## SAP ABAP table PRSEQ2\_DB {PVS Relatshp Precedence Graph: Time-Dependent Attributes}

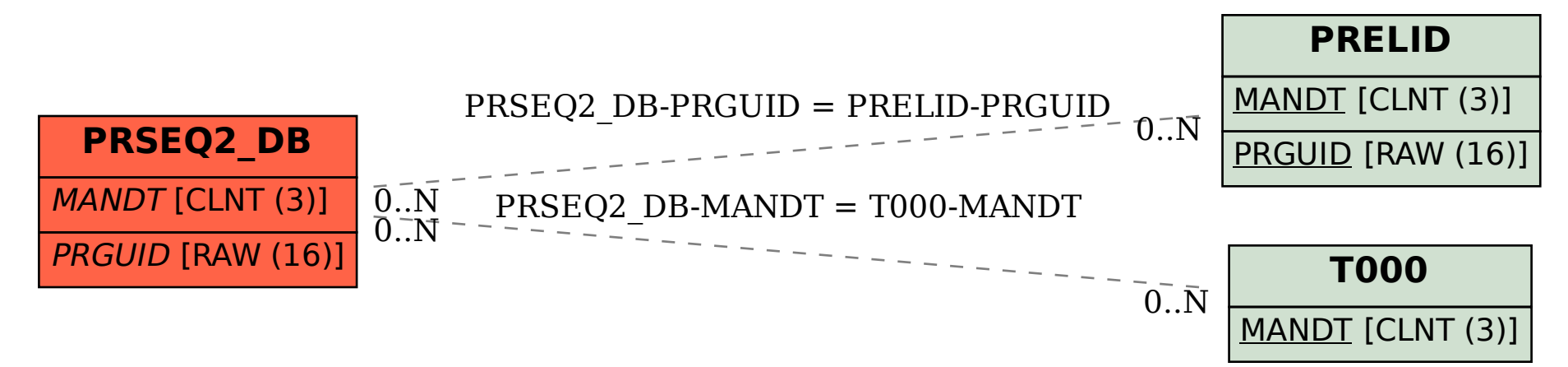